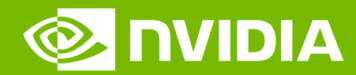

**BayNex** 

### **NVIDIA DGX POD 관리서버 구성 with DeepOps**

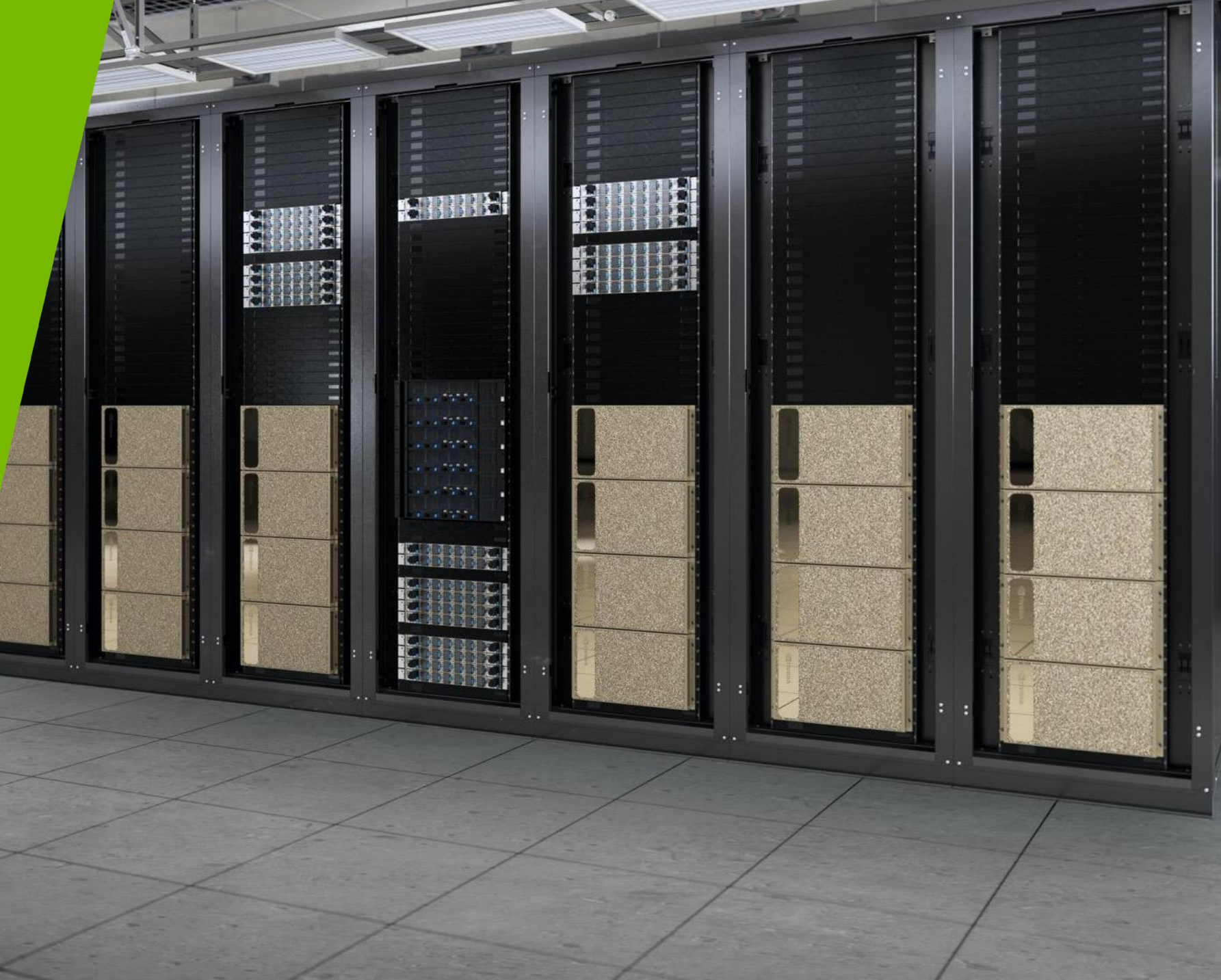

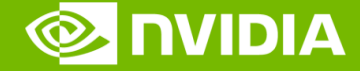

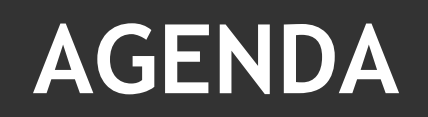

### GPUPOD 관리시스템 필요성 GPUPOD Management System

### GPUPOD 관리 시스템 구성

Orchestration & Job Scheduling

### GPUPOD 관리 시스템 구축 Deploying GPUPOD Management System

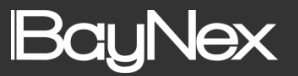

# NVIDA DGX GPU POD with Management The Industry Standard For AI System

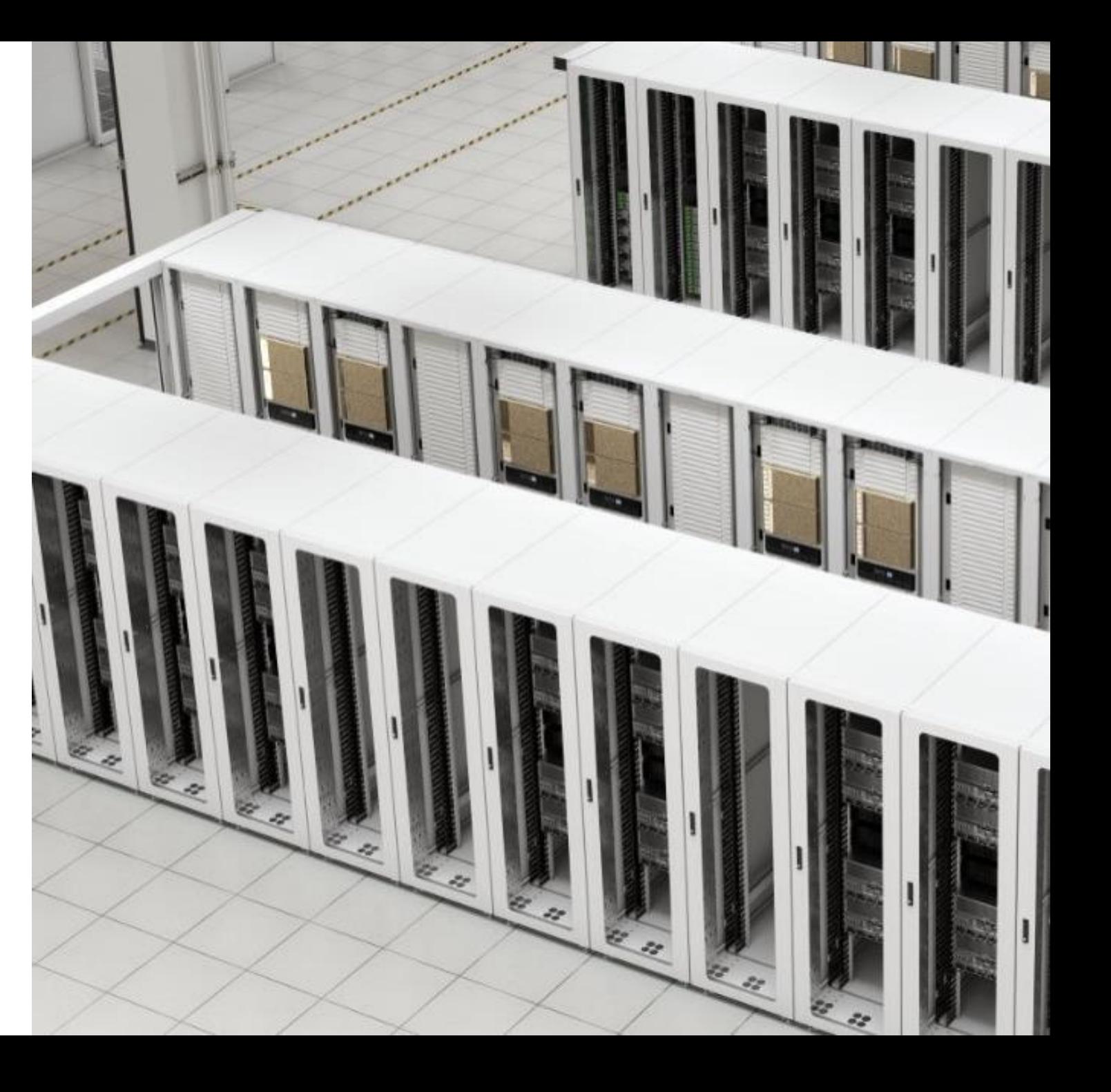

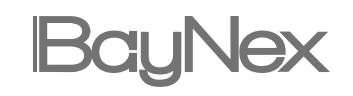

### Manage resources more effectively DGX GPU POD Management

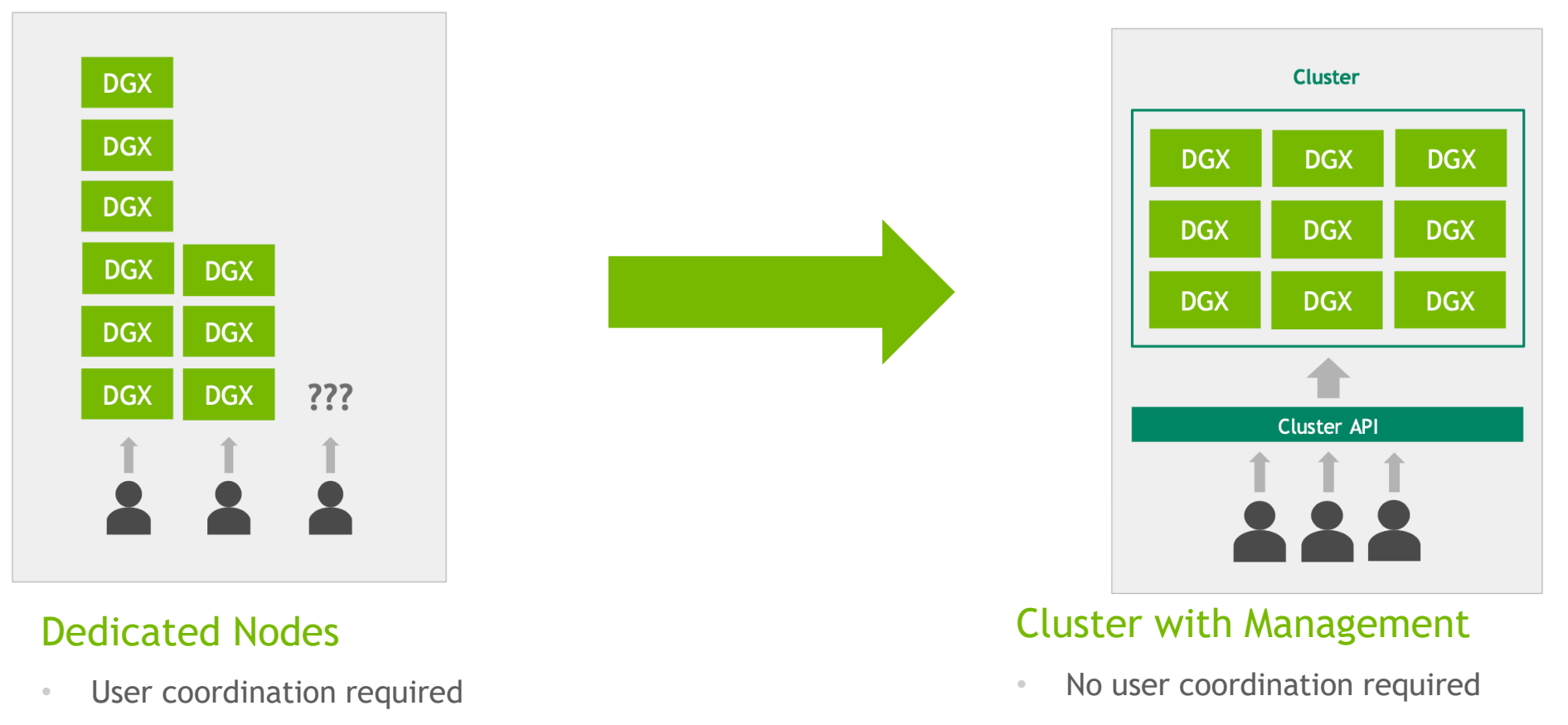

• Resouces can go unused

• Difficult to maintain

• Not scalable

- **Efficient use of resources**
- Highly scalable
- Standardized maintenance

### Design Principles DGX GPU POD

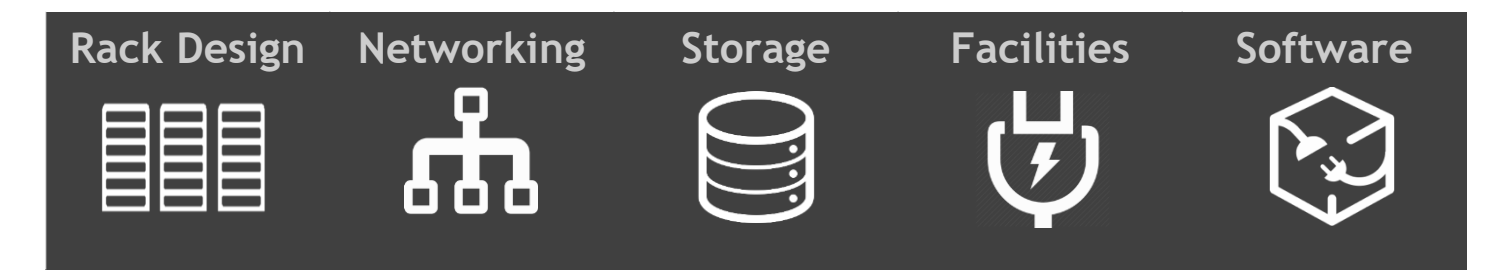

Leverage our ecosystem of proven enterprise-grade software solutions that are fully tested and certified for use on clusters of NVIDIA DGX systems, **simplifying the deployment, management, and scaling of AI infrastructure.**

### Management System Principles

DGX GPU POD 시스템의 **인프라 배포, 관리를** 쉽게 하고 **확장을 자유롭게** 하는 관리 시스템

# SUPORTING AI INFRASTRUCTURE

Orchestration & Job Scheduling Management System

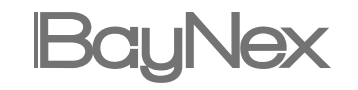

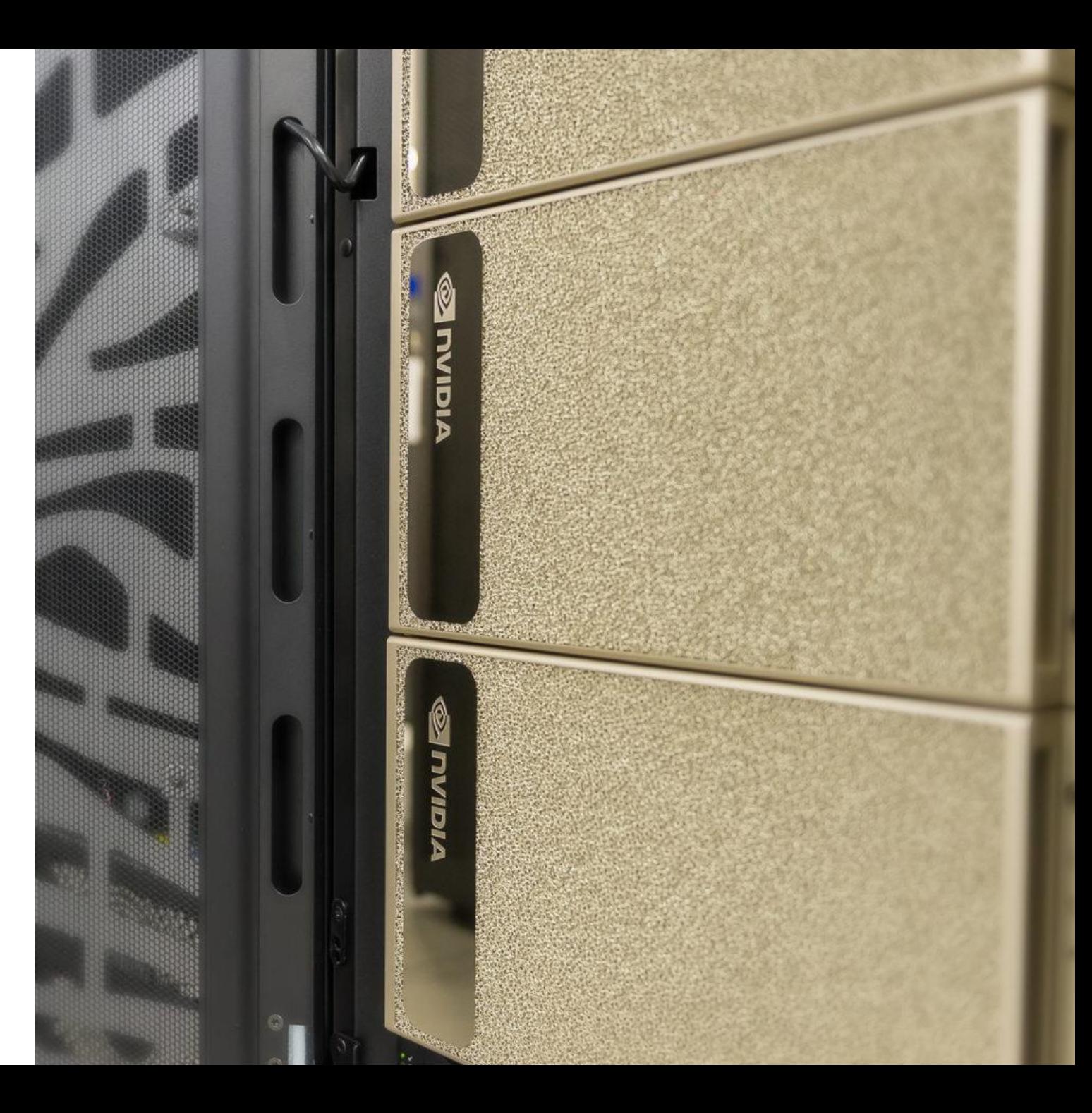

## DeepOps with UFM Management Node SOFTWARE

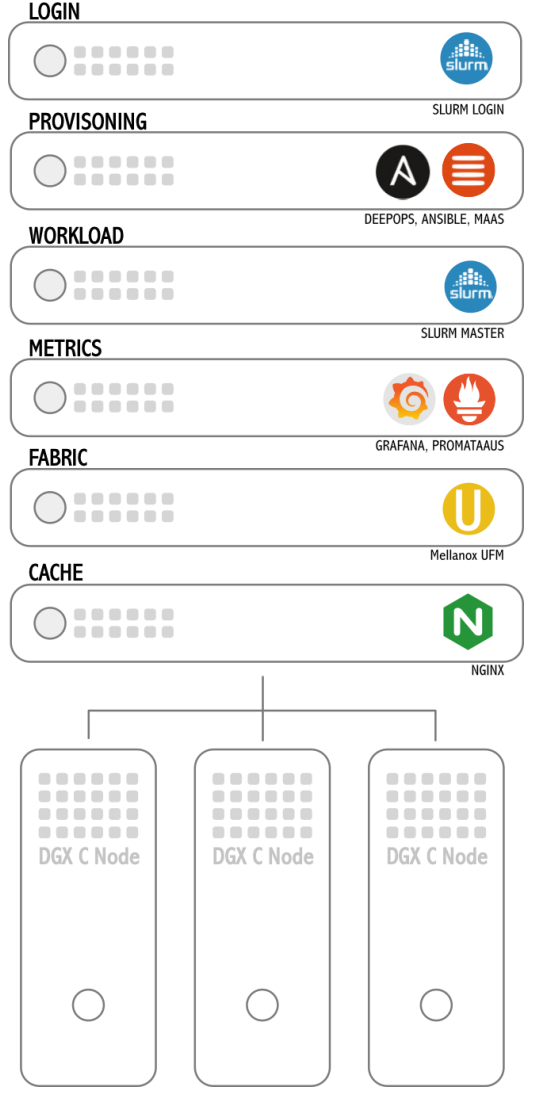

#### Fast deployment of Ansible provisioning platform with DeepOps

- Clone DeepOps repository
- Run the initial setup script

#### Docs on using DeepOps to provision your cluster:

• https://github.com/NVIDIA/deepops

### Ansible Provisioning Management

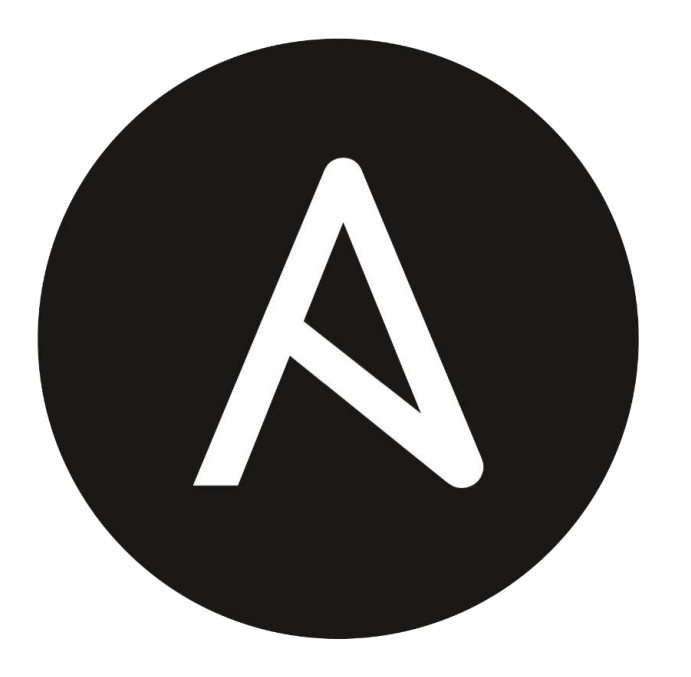

- Tool for scripting and automating deployment of software and configuration across the cluster
- 사용이 쉽다
- 에이전트가 필요없다

#### Ansible Documentation:

• https://docs.ansible.com

### MAAS OS Provisioning Management

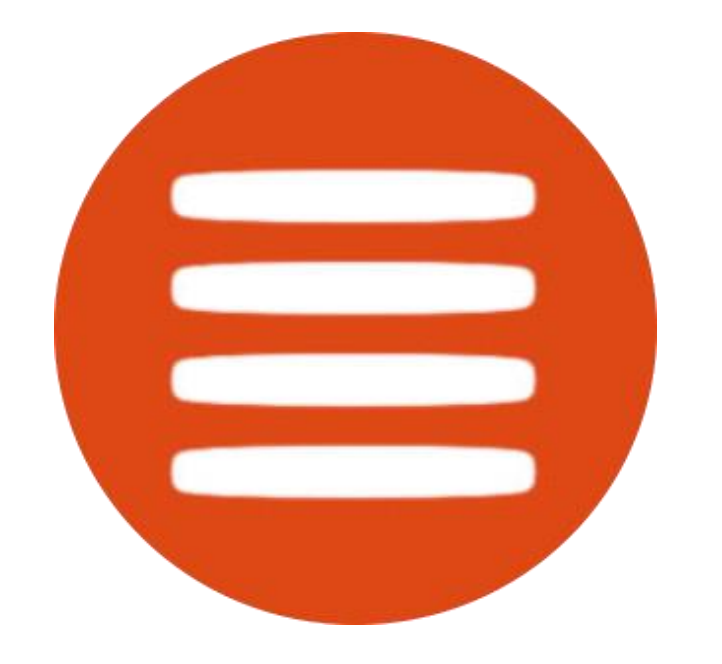

#### Automated server provisioning and easy network setup

- Bare metal cloud with on-demand servers
- Super fast install from scratch
- Custom images with pre-installed apps

#### MAAS Documentation:

• https://maas.io/docs

### Slurm Job Schedule Management

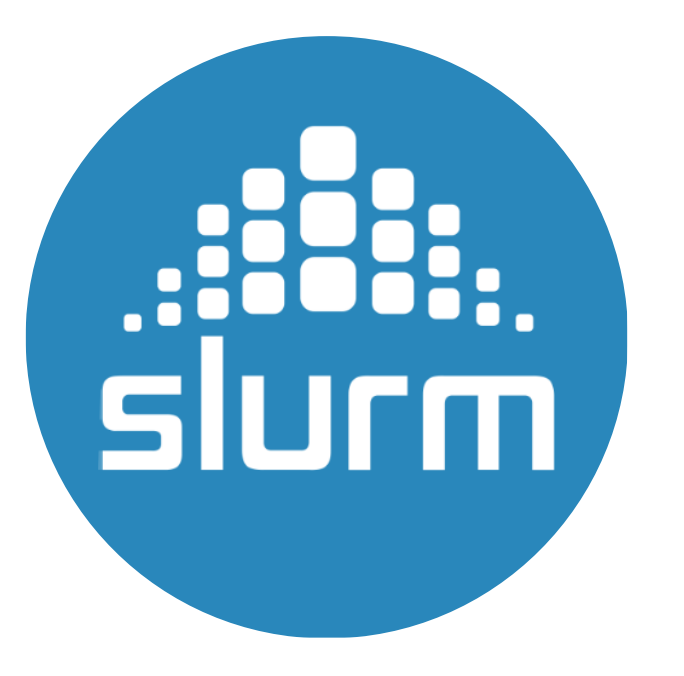

#### Open source job scheduler for running large parallel batch jobs.

- fault-tolerant
- highly scalable cluster management
- job scheduling system for large and small Linux clusters.

#### Slurm Documentation:

- https://slurm.schedmd.com
- https://github.com/NVIDIA/deepops/t ree/master/docs/slurm-cluster

## Promataus with Grapana Monitoring Management

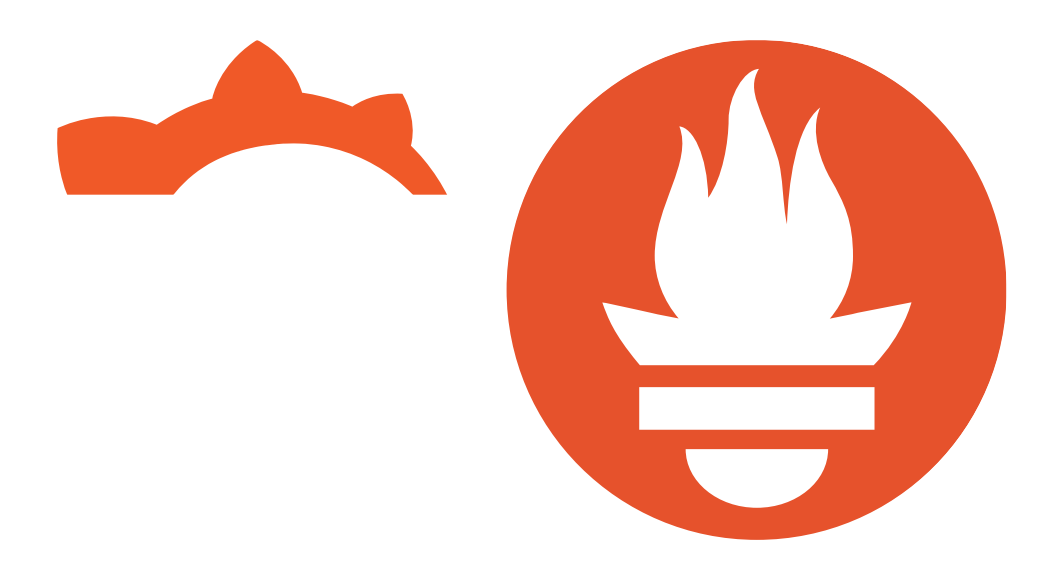

Open source monitoring tool for gathering metrics from a large number of nodes

- 강력한 검색
- 훌륭한 시각화
- 간단한 조작

Promataus Documentation https://prometheus.io/docs

### NGINX Cache Mangement

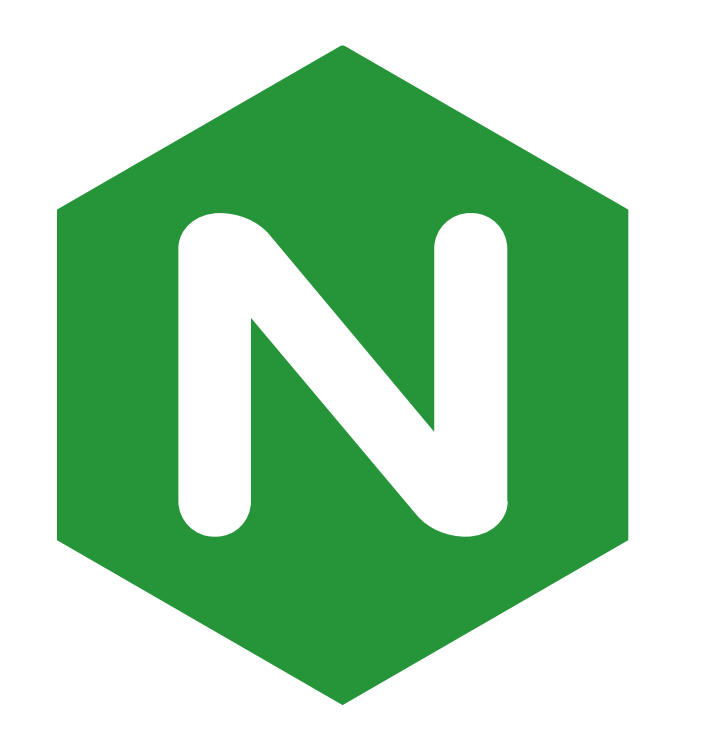

open source software for web serving, reverse proxying, caching, load balancing, media streaming, and more.

- More Scalablity
- Good Perfomance

#### More info nginx-cache-proxcy:

• https://github.com/NVIDIA/deepops/b lob/master/docs/container/nginxdocker-cache.md

### UFM InfiniBand Fabric Managemet

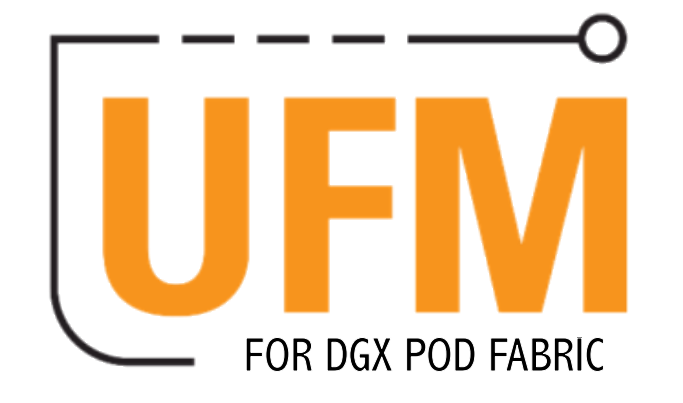

#### MELLANOX UNIFIED FABRIC MANAGER

- Efficiently monitor
- Manage and preventatively troubleshoot

#### UFM Documenation

• https://docs.mellanox.com

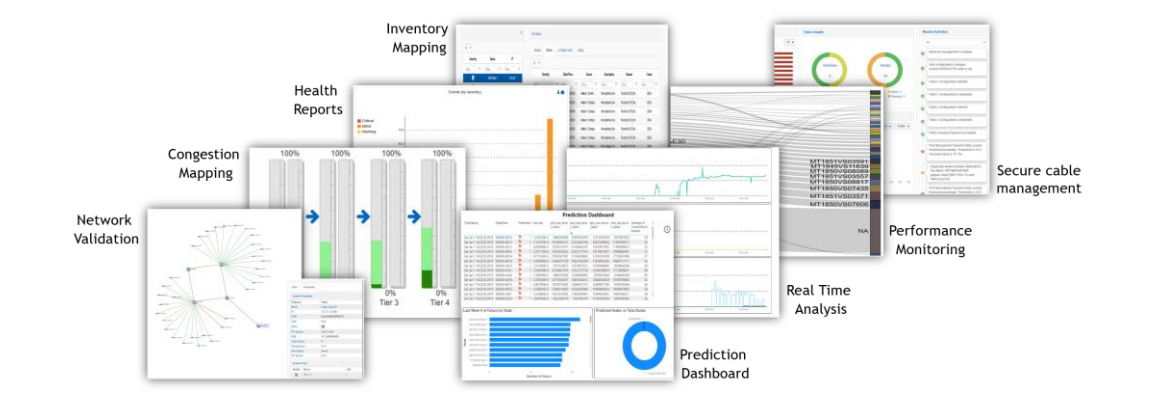

# Management Node

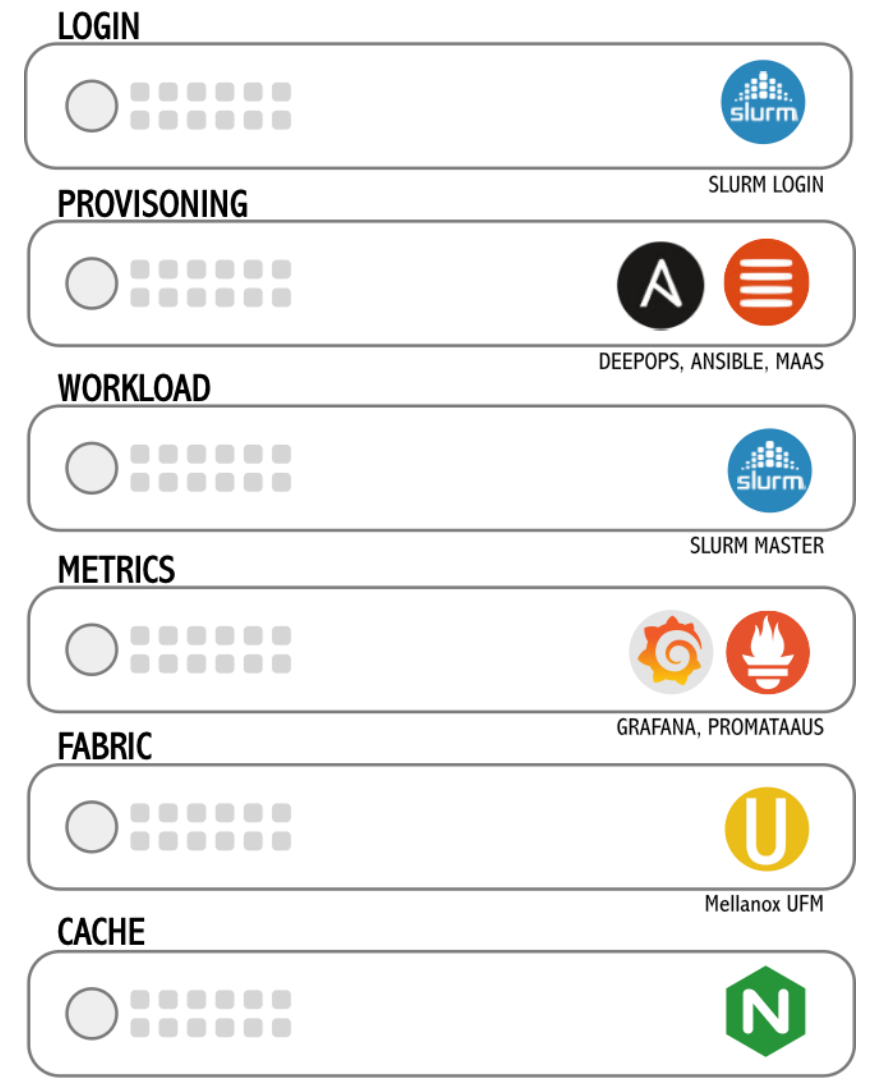

 $\pm$ 

# DEEPOPS DEPLOYMENT

### OS DEPLYMENT DEPLOYING SLURM

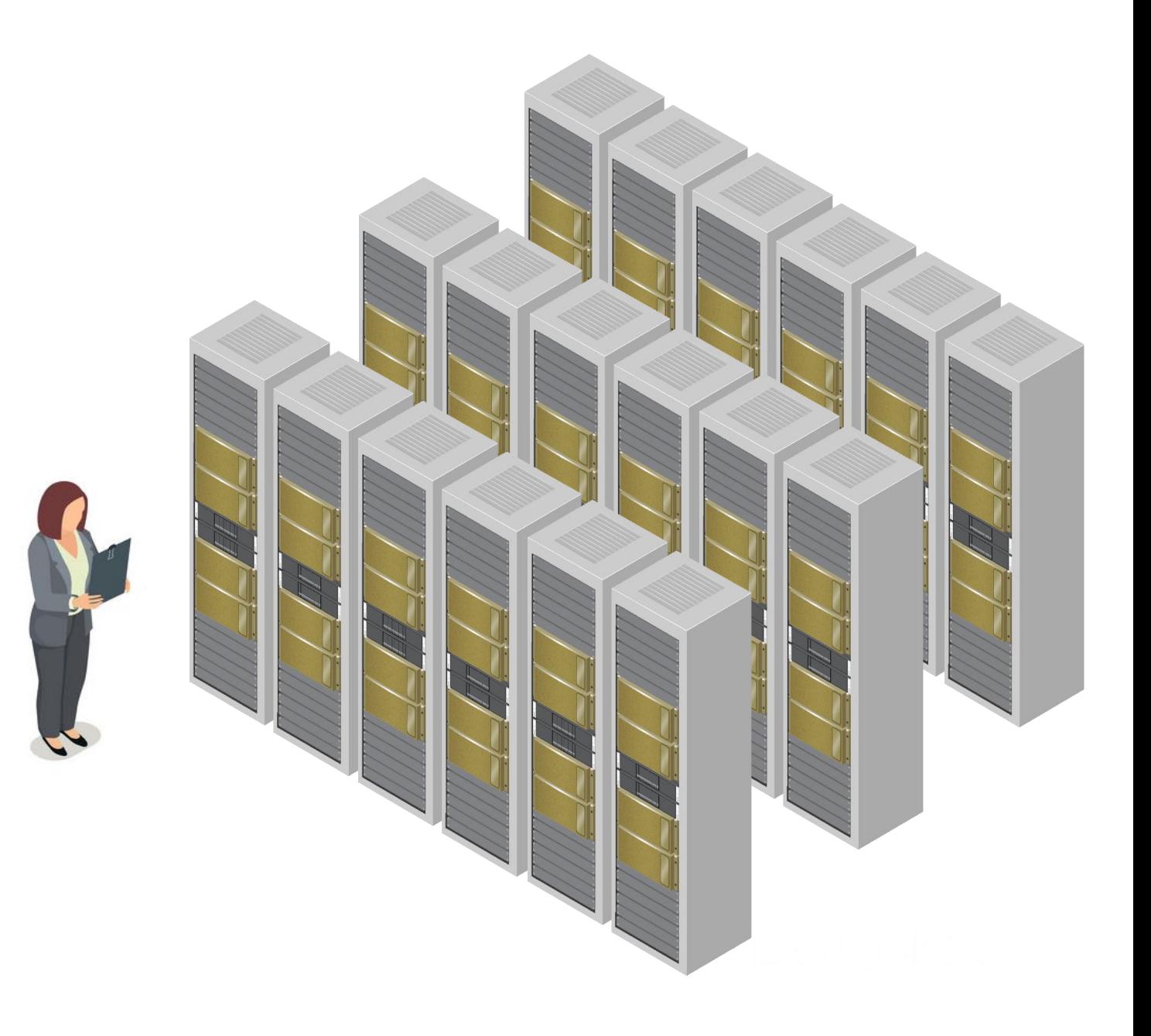

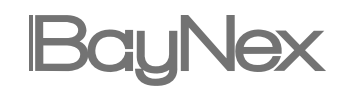

## Deploying Process Deploying

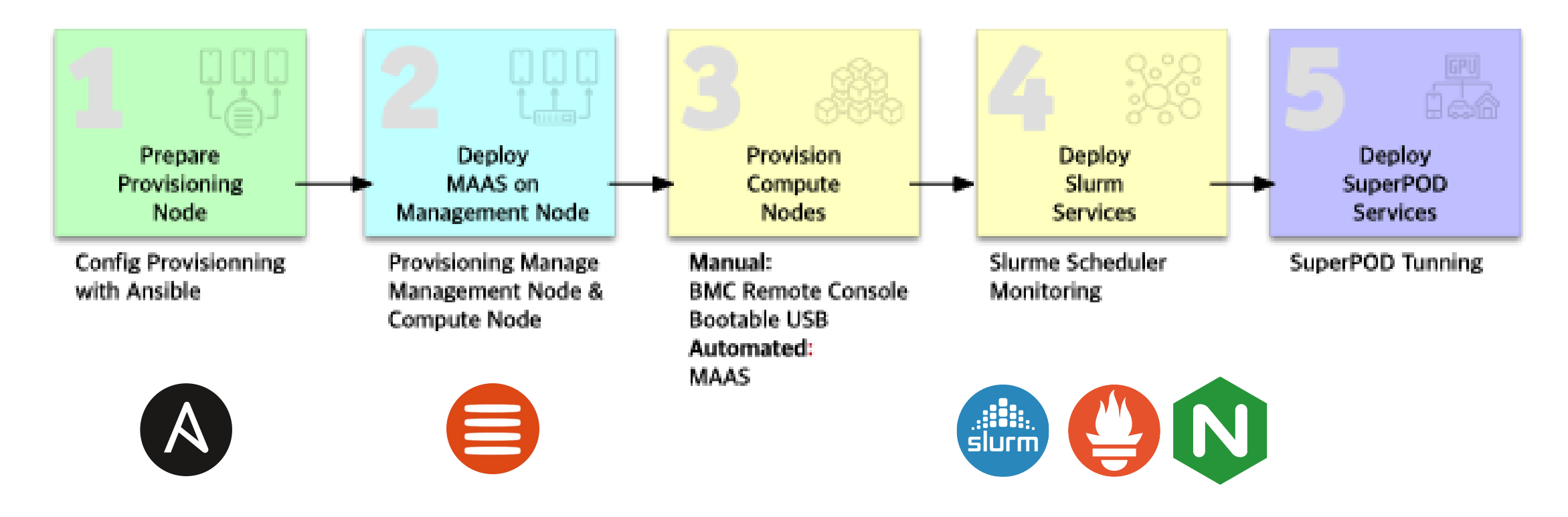

#### Fast deployment with DeepOps

## Deploying DeepOps DEPLOYMENT START

**# Clone the DeepOps repository \$ git clone –b 20.12 \ https://github.com/NVIDIA/deepops**

**# Run the initial setup script \$ cd deepops && ./scripts/setup.sh**

#### Fast deployment of Ansible provisioning platform with DeepOps

- Clone DeepOps repository
- Run the initial setup script

#### Docs on using DeepOps to provision your cluster:

• https://github.com/NVIDIA/deepops

## Deploying MAAS OS DEPLOYMENT

#### **# Move Deeepops Directory \$ cd ~/deepops**

**# Run the MAAS playbook to install on localhost \$ ansible-playbook \ playbooks/provisioning/maas.yml**

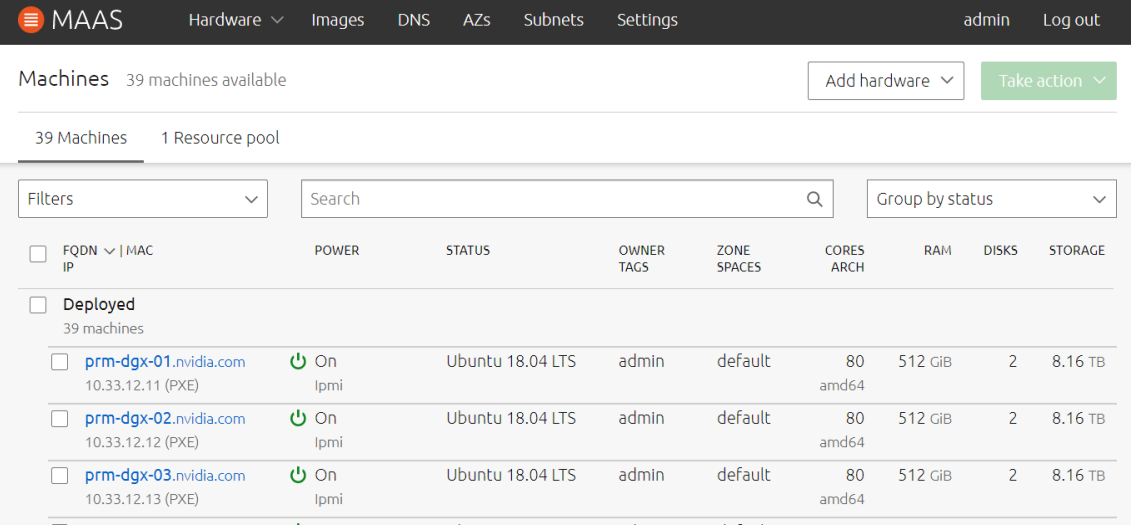

#### Fast deployment of MAAS provisioning platform with DeepOps

• Run the MAAS playbook

#### Docs on using MAAS to provision your cluster:

- https://github.com/NVIDIA/deepops/b lob/maste r/docs/pxe/maas.md
- https://maas.io/docs

## Deplying Slurm Job Scheduler DEPLOYMENT

**# Move Deeepops Directory \$ cd ~/deepops**

**# Edit the Ansible inventory file to list nodes in the cluster \$ nano config/inventory** 

**# (Optional) Change configuration of the Slurm cluster \$ nano config/group\_vars/slurm-cluster.yml**

**# Deploy Slurm cluster \$ ansible-playbook –l slurm-cluster playbooks/slurm-cluster.yml**

Slurm deployment guide:

https://github.com/NVIDIA/deepops/tree/master/docs/slurm-cluster

### Learn more and try RESOURCES

NVIDIA DeepOps: https://github.com/nvidia/deepops

DGX POD reference architectures: https://www.nvidia.com/en-us/data-center/dgx-pod/

Slurm documentation: https://slurm.schedmd.com

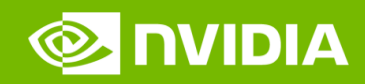

# **감사합니다.**

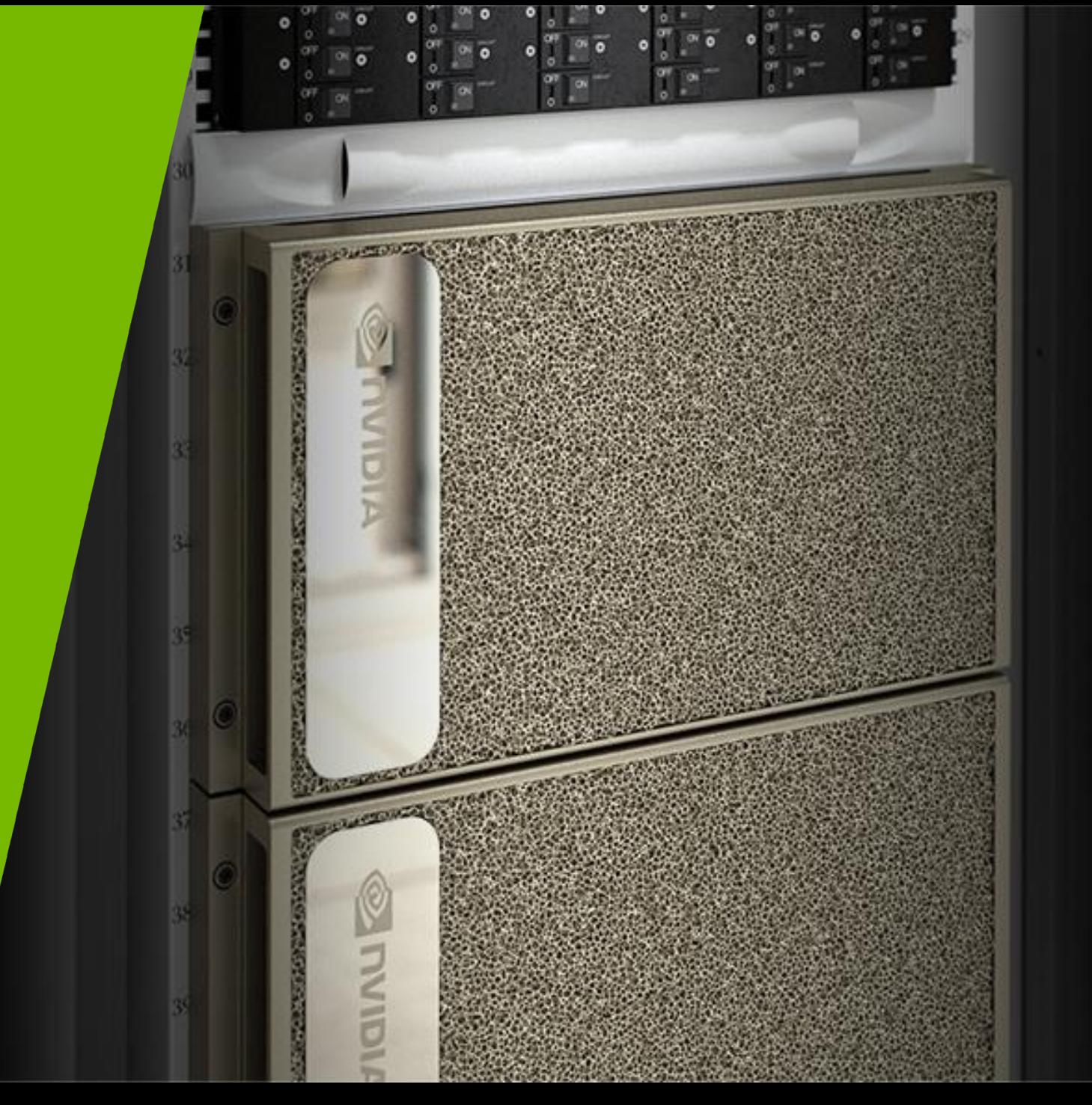

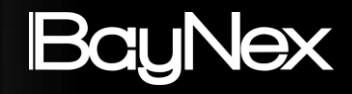